## Tabla de Contenidos.

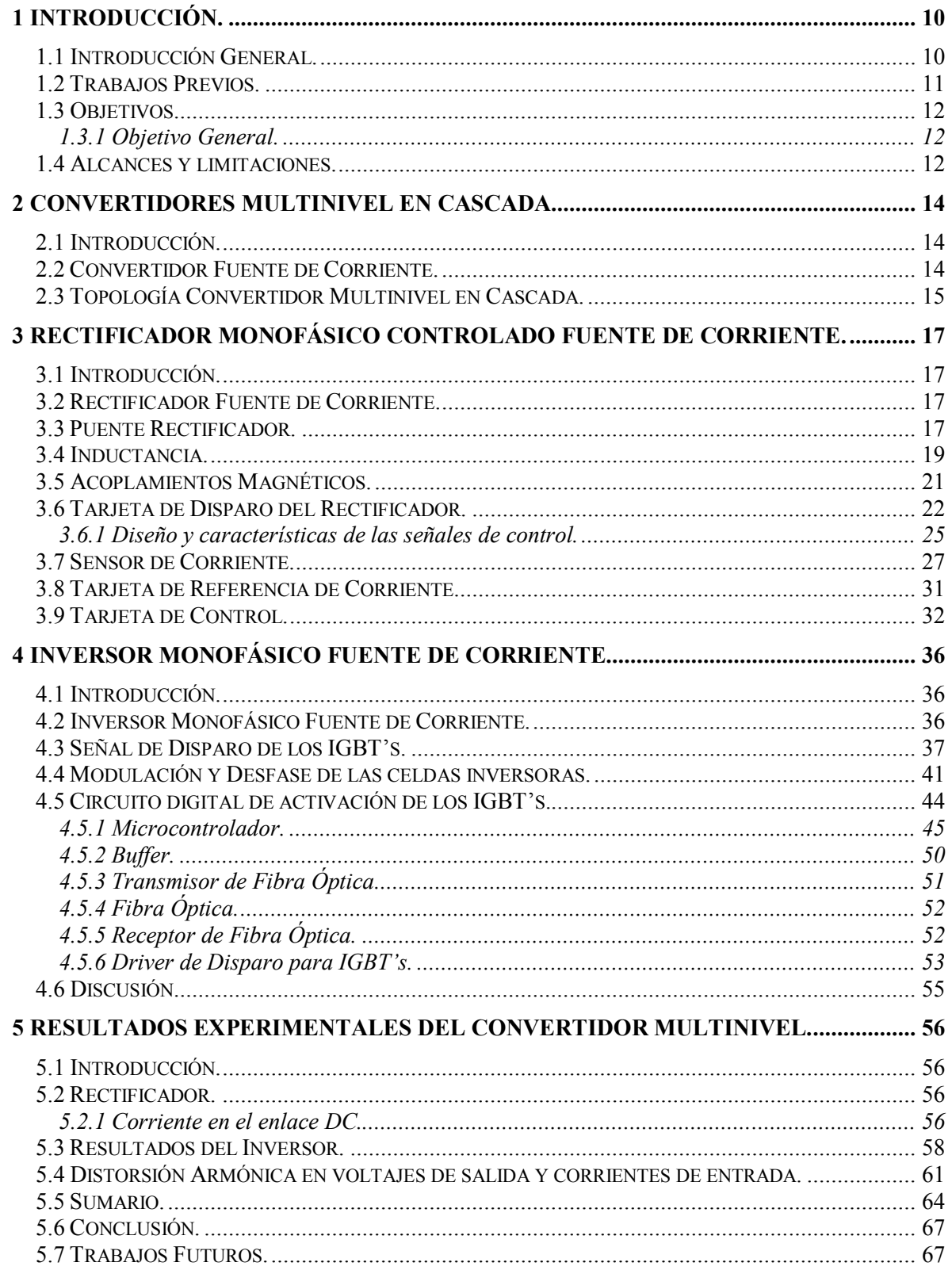

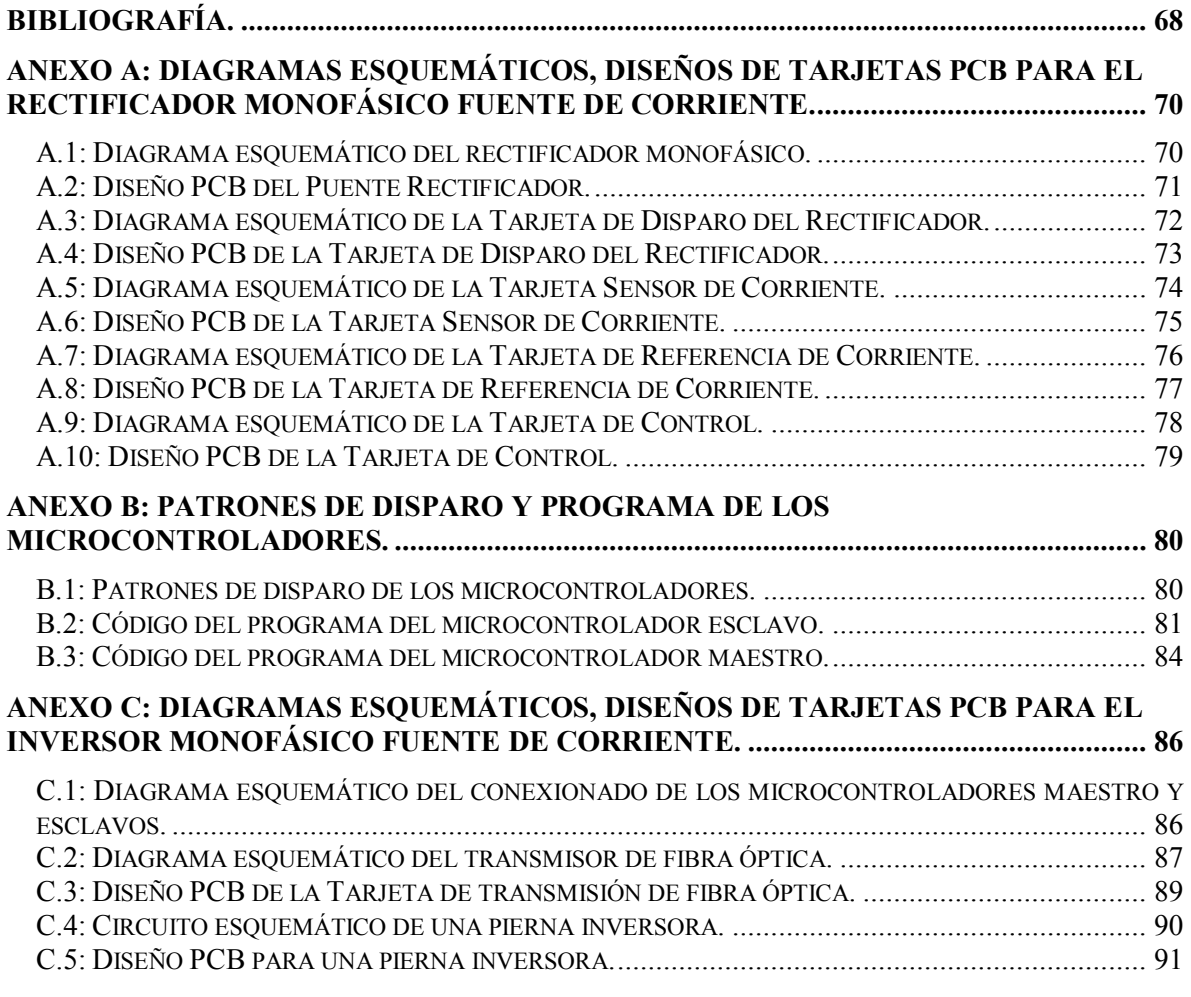

## **Lista de Tablas.**

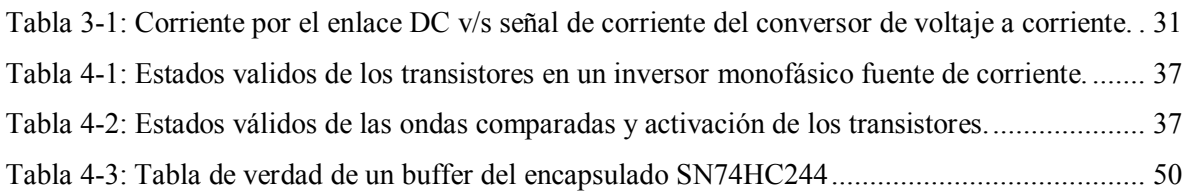

## **Lista de Figuras.**

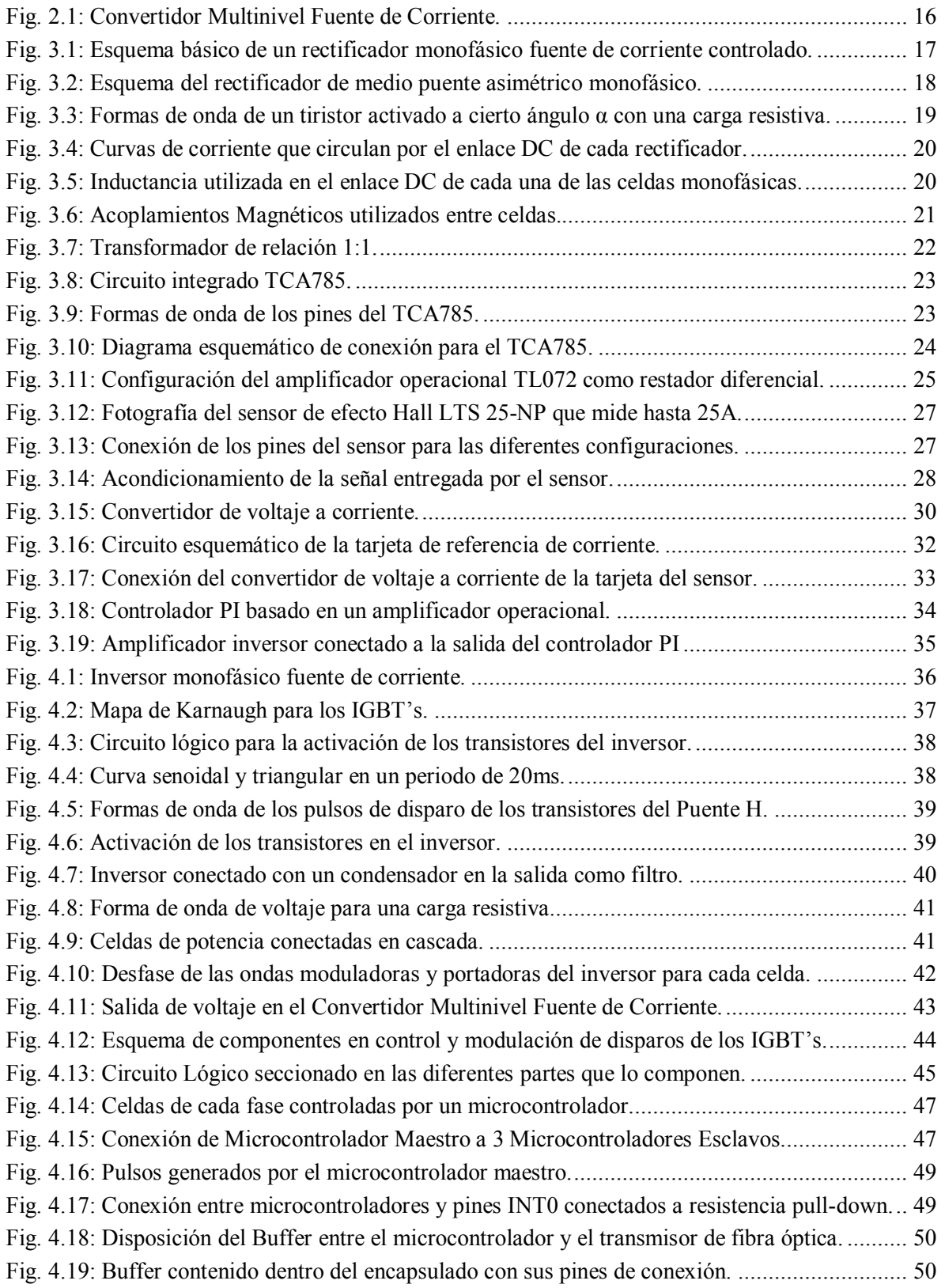

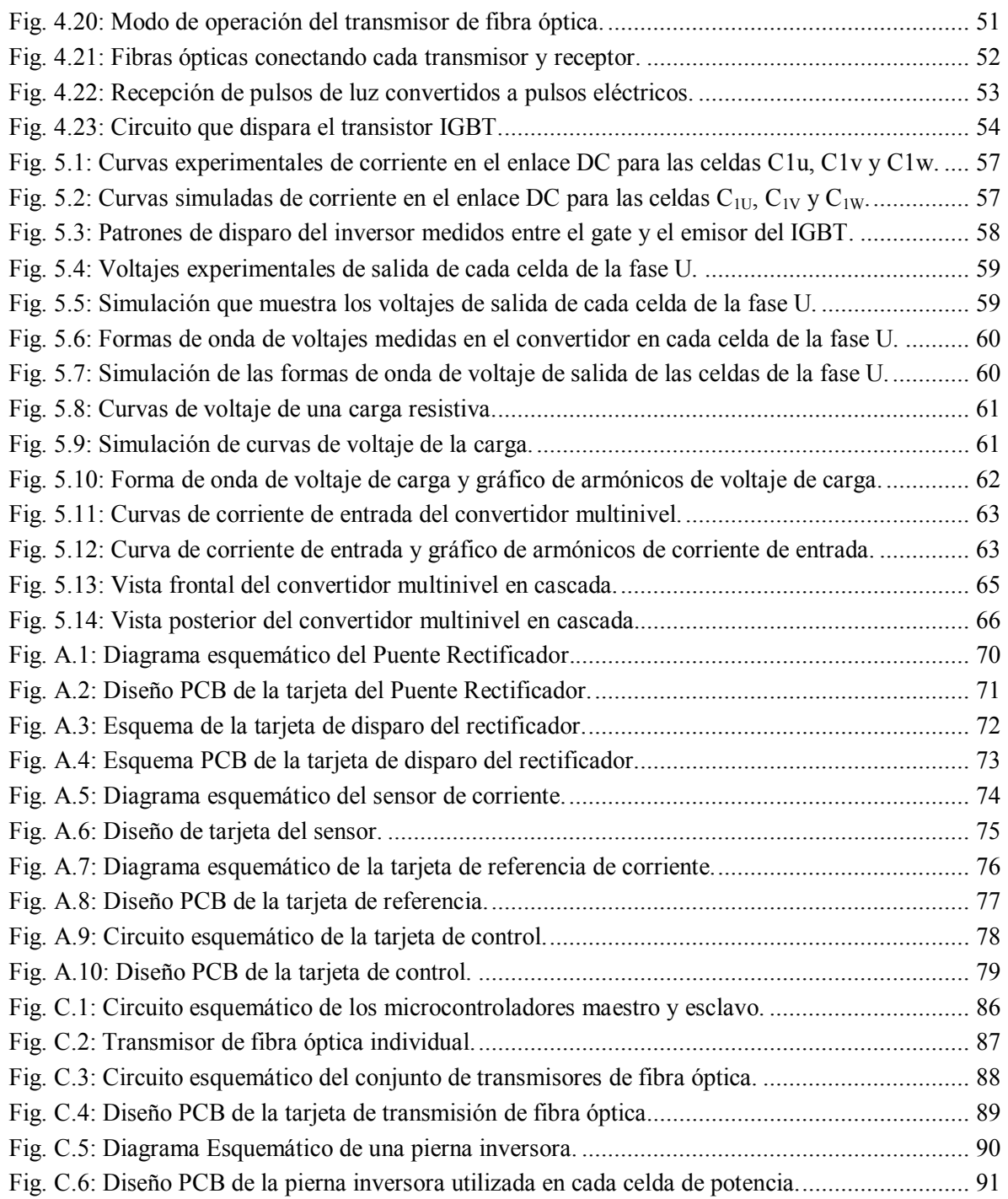